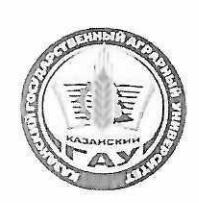

МИНИСТЕРСТВО СЕЛЬСКОГО ХОЗЯЙСТВА РОССИЙСКОЙ ФЕДЕРАЦИИ ФЕДЕРАЛЬНОЕ ГОСУДАРСТВЕННОЕ БЮДЖЕТНОЕ ОБРАЗОВАТЕЛЬНОЕ УЧРЕЖДЕНИЕ ВЫСШЕГО ОБРАЗОВАНИЯ «Казанский государственный аграрный университет» (ФГБОУ ВО КАЗАНСКИЙ ГАУ)

Институт агробиотехнологий и земленользования Кафедра - землеустройство и кадастры

# УТВЕРЖДАЮ

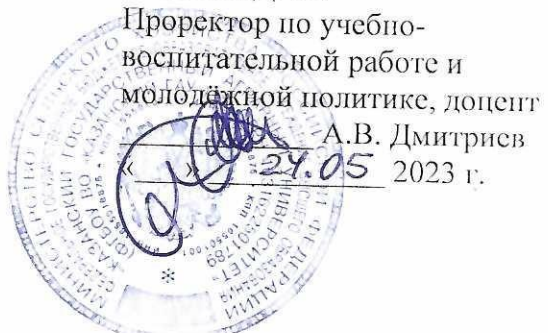

# РАБОЧАЯ ПРОГРАММА ДИСЦИПЛИНЫ

Картографическое обеспечение землеустройства и кадастров

Направление подготовки 21.04.02 Землеустройство и кадастры

Направленность (профиль) подготовки Землеустройство и кадастр недвижимости

> Форма обучения очная, заочная

Казань - 2023 г.

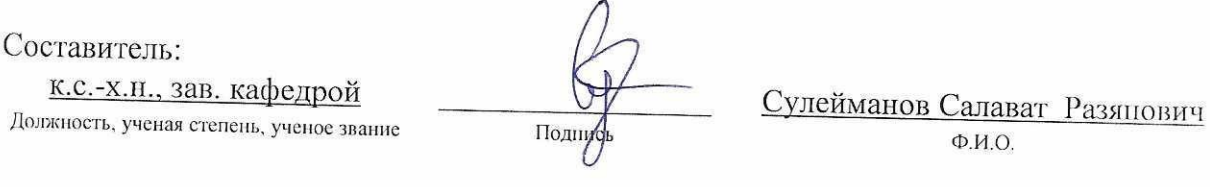

Рабочая программа дисциплины обсуждена и одобрена на заседании кафедры землеустройство и кадастры «20» апреля 2023 года (протокол № 15)

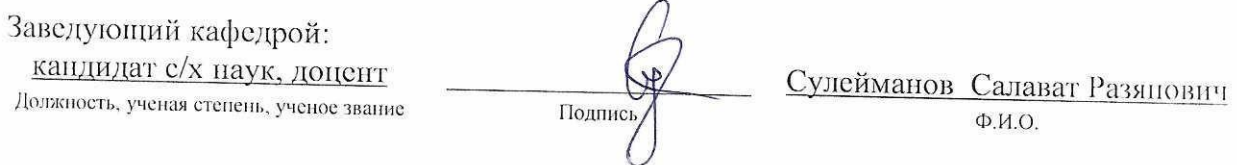

Рассмотрена и одобрена на заседании методической комиссии института агробиотехнологий и земленользования «2» мая 2023 года (протокол № 8)

Председатель методической комиссии: кандидат с/х наук, доцент Даминова Аниса Илдаровна Должность, ученая степень, ученое звание Подпись Ф.И.О. Согласовано: weel Директор Сержанов Игорь Михайлович  $\widehat{\mathrm{Hom}}$  $\Phi$ .*H*.O. Протокол ученого совета института № 11 6т «3» мая 2023 года

### **1 Перечень планируемых результатов обучения по дисциплине, соотнесенных с планируемыми результатами освоения образовательной программы**

В результате освоения основной профессиональной образовательной программы (ОПОП) по направлению подготовки 21.04.02 Землеустройство и кадастры, направленность (профиль) «Землеустройство и кадастр недвижимости», обучающийся по дисциплине «Картографическое обеспечение землеустройства и кадастров» должен овладеть следующими результатами:

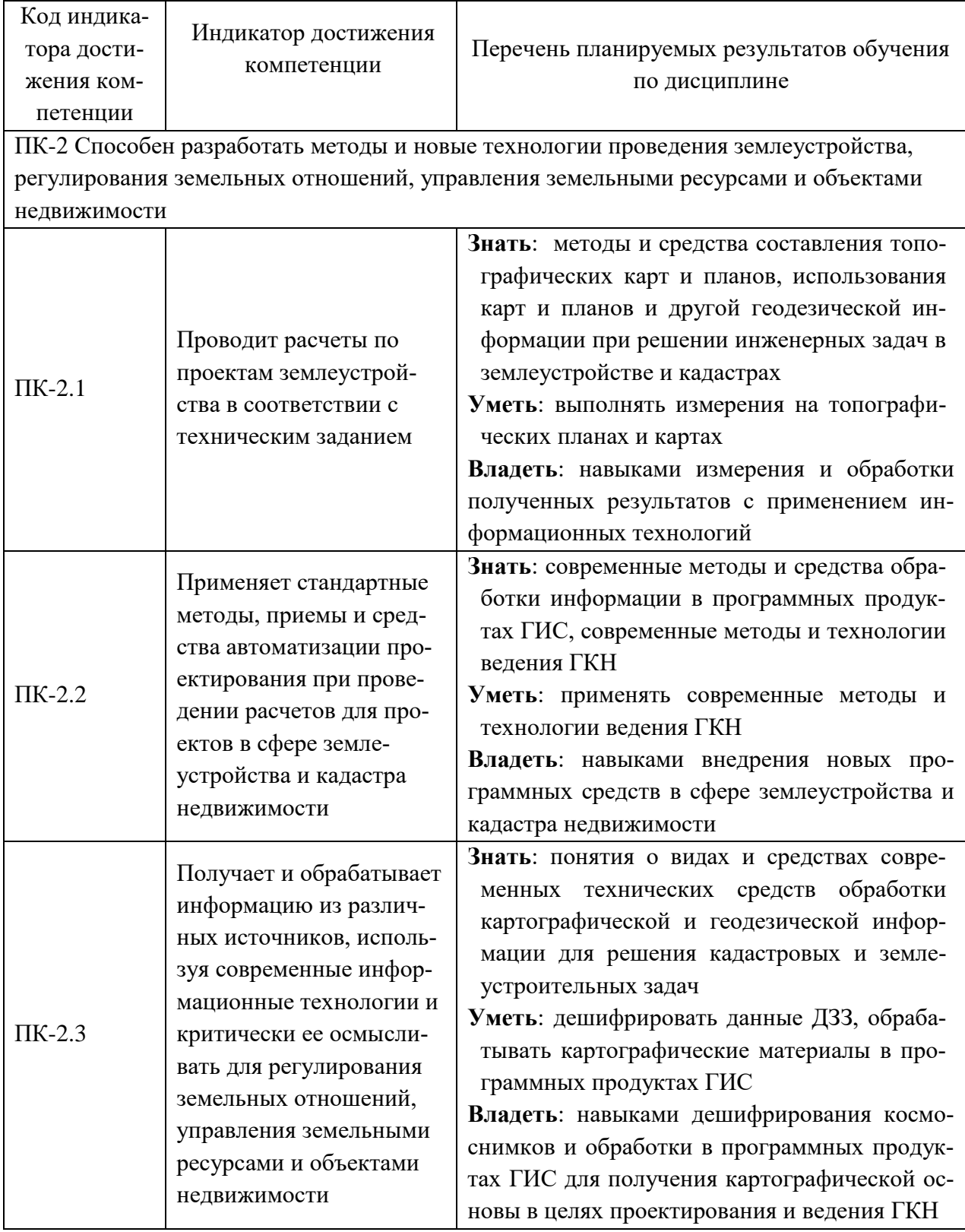

### **2 Место дисциплины в структуре ОПОП ВО**

Дисциплина относится к части, формируемой участниками образовательных отношений блока 1 «Дисциплины». Изучается в 1 семестре, 1 курса очной, заочной формы обучения.

Изучение дисциплины предполагает предварительное освоение следующих дисциплин учебного плана: «Информационные и компьютерные технологии в землеустройстве», «Геоинформационные технологии в землеустройстве и кадастрах», «Прикладная математика».

Дисциплина является основополагающей, при изучении следующих дисциплин: «Межевание земельных участков и кадастровое обеспечение», «Автоматизированные системы проектирования в землеустройстве и кадастрах», «Методы дистанционного зондирования в землеустройстве», «Цифровые технологии в землеустройстве и кадастрах»

#### **3 Объем дисциплины в зачетных единицах с указанием количества академических часов, выделенных на контактную работу обучающихся с преподавателем (по видам учебных занятий) и на самостоятельную работу обучающихся**

Общая трудоемкость дисциплины составляет 4 зачетные единицы (з.е.), 144 часа.

Таблица 3.1 - Распределение фонда времени по семестрам и видам занятий, в часах

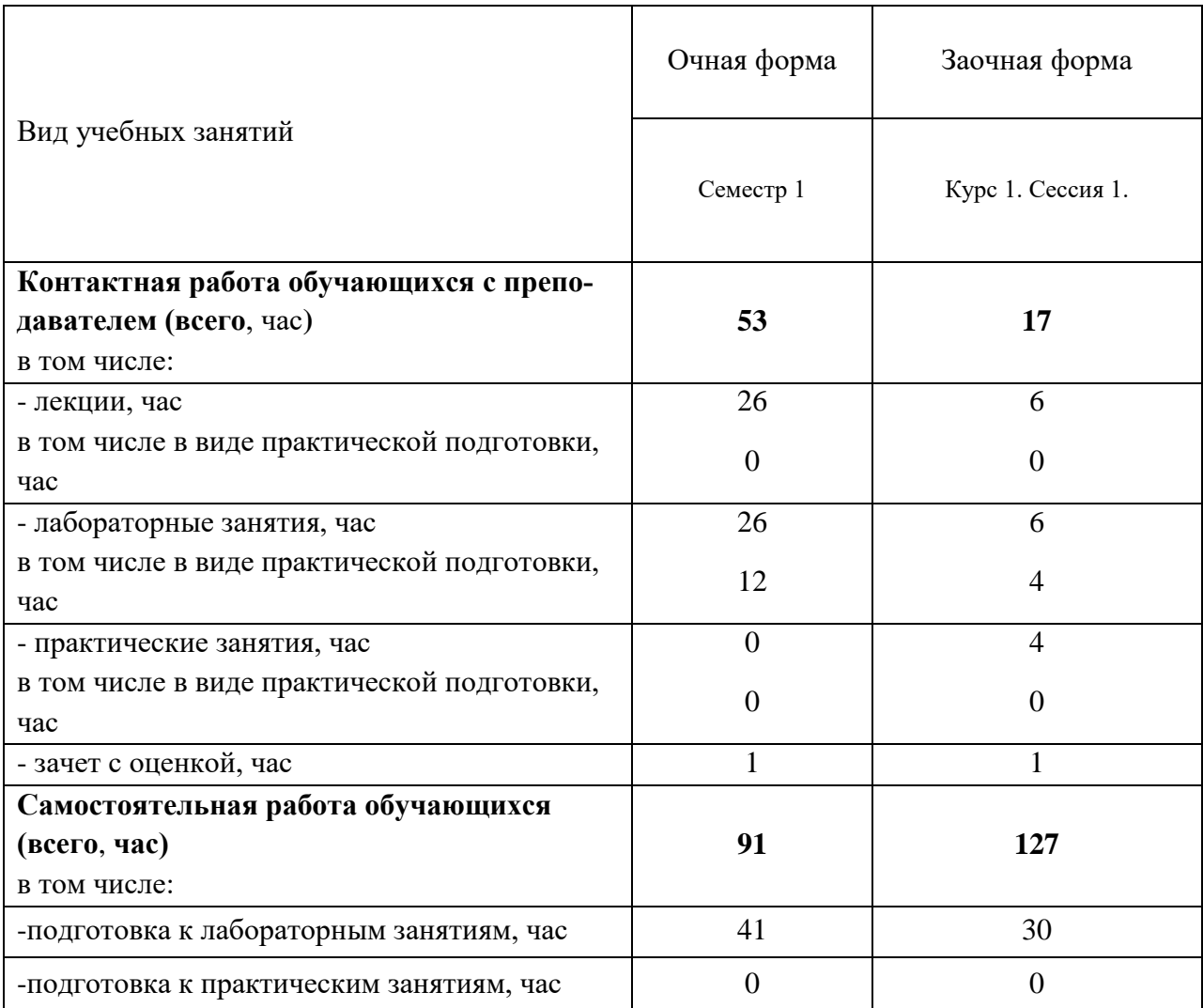

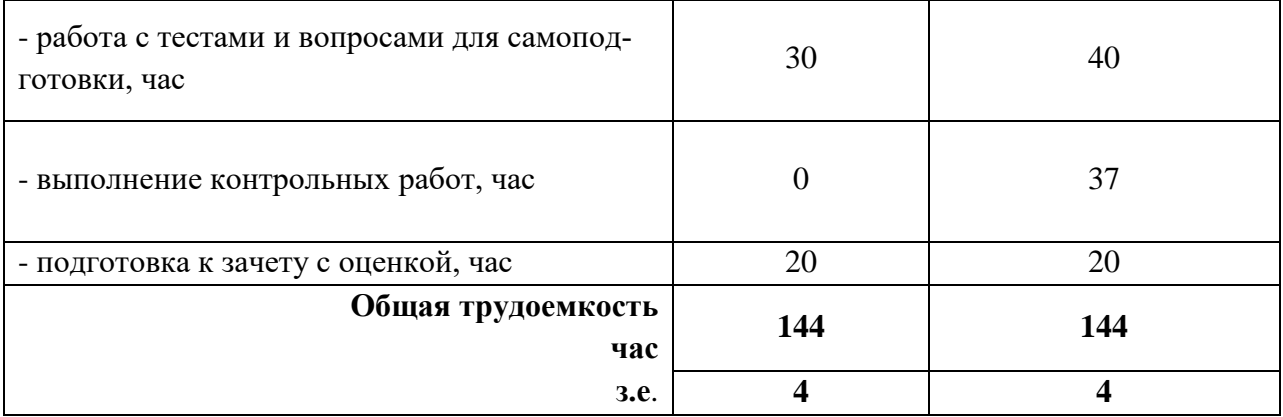

## **4 Содержание дисциплины, структурированное по разделам и темам с указанием отведенного на них количества академических часов и видов учебных занятий**

Таблица 4.1 - Разделы дисциплины и трудоемкость по видам учебных занятий (в академических часах)

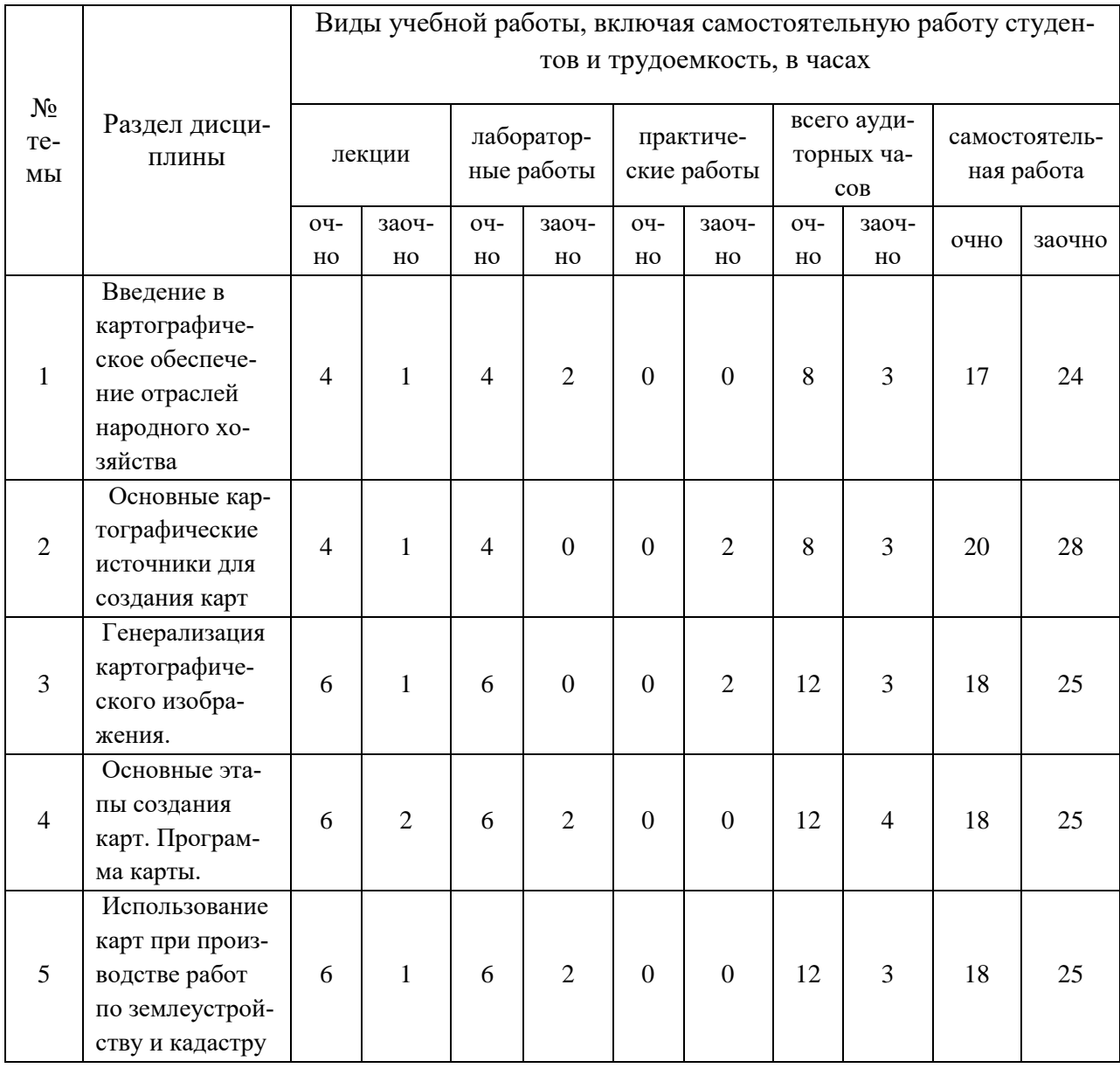

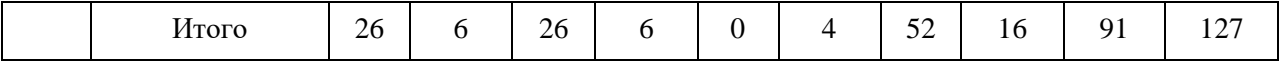

# Таблица 4.2 - Содержание дисциплины, структурированное по разделам и темам

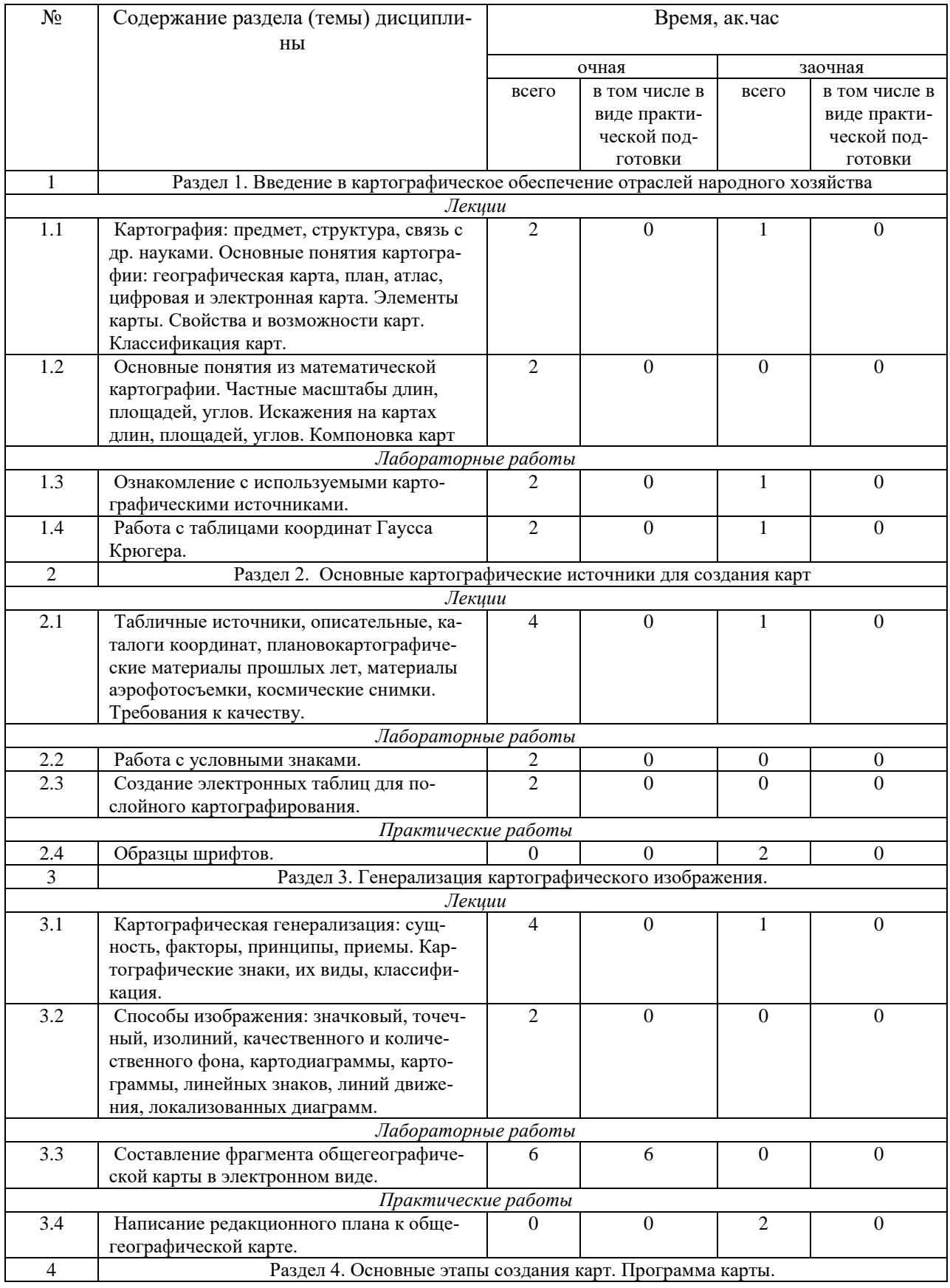

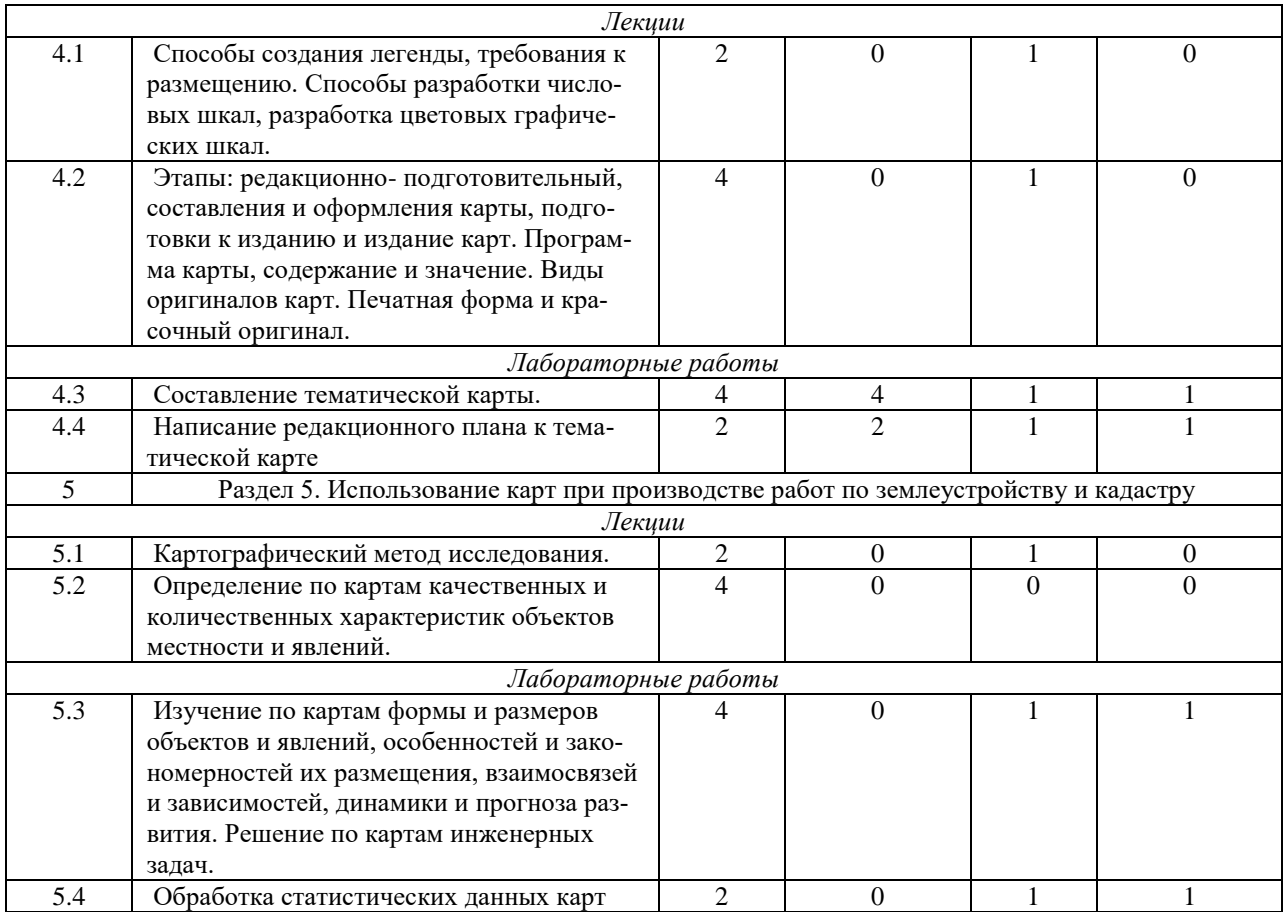

# **5 Перечень учебно-методического обеспечения для самостоятельной работы обучающихся по дисциплине**

1. Миннуллин Г.С., Шайдулин З.Г., Сабирзянов А.М. Картография. Учебно- методическое пособие для студентов, обучающихся по специальности 120301 – землеустройство. – Казань: изд-во КазГАУ, 2010. – 28с.

2. Землеустройство. Термины и справочный материал для составления проектов внутрихозяйственного землеустройства (доп. уч. пособие) / Д.И. Файзрахманов, Х.З. Каримов, Р.М. Низамов. – Казань, 2010.- 86 с.

### **6 Фонд оценочных средств для проведения промежуточной аттестации обучающихся по дисциплине**

Представлен в приложении к рабочей программе дисциплины «Картографическое обеспечение землеустройства и кадастров»

# **7 Перечень основной и дополнительной учебной литературы, необходимой для освоения дисциплины**

Основная учебная литература:

1. Раклов, В. П. Географические информационные системы в тематической картографии : учеб. пособие / В.П. Раклов. — 5-е изд., стереотип. — Москва : ИНФРА-М, 2019. — 177 с. (Высшее образование: Бакалавриат).

www.dx.doi.org/10.12737/textbook\_5cc067d8ac2920.27332843 . - ISBN 978-5-16-107762-7. - Текст : электронный. - URL: https://new.znanium.com/catalog/product/1023515

2. Раклов, В. П. Картография и ГИС : учебное пособие / В.П. Раклов. — 3-е изд., стереотип. — Москва : ИНФРА-М, 2020. — 215 с. — (Высшее образование: Бакалавриат). - ISBN 978-5-16-107749-8. - Текст : электронный. - URL: https://new.znanium.com/catalog/product/1068155

3. Давыдов В.П. Картография: учебник/В.П.Давыдов, Д.М.Петров, Т.Ю.Терещенко: Под ред. Ю.И. Беспалова. - СПб: Проспект Науки, 2010 - 208с.

#### Дополнительная учебная литература:

1. Кусов В.С. Основы геодезии, картографии и космоэросъемки: учебное пособие / В.С.Кусов. - М.: Изд. центр Академии. 2009. – 256с.

2. Чекалин С.И. Основы картографии, топографии и инженерной Геодезии: учебное пособие для вузов – М.: Академический проект,2009-393с

3. Кравченко, Ю. А. Основы формальной картографии : монография / Ю.А. Кравченко. — Москва : ИНФРА-М, 2020. — 158 с. — (Научная мысль). www.dx.doi.org/10.12737/24761. - ISBN 978-5-16-103173-5. - Текст : электронный. - URL: https://new.znanium.com/catalog/product/1039314.

4. Пасько, О. А. Практикум по картографии: Учебное пособие / Пасько О.А., Дикин Э.К., - 2-е изд. - Томск:Изд-во Томского политех. университета, 2014. - 175 с.: ISBN 987-5- 4387- 0416-4. - Текст : электронный. - URL: https://new.znanium.com/catalog/product/701594.

#### **8 Перечень ресурсов информационно-телекоммуникационной сети «Интернет», необходимых для освоения дисциплины**

1. www.mcx.ru/ Официальный сайт Министерства сельского хозяйства Российской Федерации

2. www.economy.gov.ru Официальный сайт Министерства экономического развития Российской Федерации

3. www.rosreestr.ru/ Официальный сайт Федеральной государственной службы регистрации, кадастра и картографии

4. www.mgi.ru/ Официальный сайт Федерального агентства по управлению государственным имуществом Российской Федерации

5. http://www.mzio.tatarstan.ru Официальный сайт Министерства земельных и имущественных отношений Республики Татарстан

6. www.roscadastre.ru www.mgi.ru/ Официальный сайт некоммерческого партнерства «Кадастровые инженеры»

7. http://www.esti-map.ru/ официальный представитель производителя программного обеспечения MapInfo в России и странах СНГ

8. http://www.skpz.ru Союз комплексного проектирования и землеустройства сельских территорий

9. http://www.itpgrad.com Официальный сайт института территориального планирования ИТП «ГРАД»

10. http://www.urbanistika.ru/ Российский государственный научно- исследовательский и проектный институт урбанистики ФГУП "РосНИПИ Урбанистики"

11. www.gis.cek.ru - сайт, посвященный ГИС-технологиям (программное обеспечение, прикладные решения, GPS, диспетчерские системы слежения, геодезическое оборудование ...)

12. www.cad.cek.ru - сайт, посвященный САПР-технологиям (программное обеспечение для машиностроения, приборостроения, строительства и архитектуры, оборудование, станки с ЧПУ, консалтинг и инжениринг, обучение...)

#### **9 Методические указания для обучающихся по освоению дисциплины**

Основными видами учебных занятий для студентов по данному курсу учебной дисциплины являются: лекции, лабораторные, практические занятия, самостоятельная работа студентов.

В лекциях излагаются основные теоретические сведения, составляющие научную концепцию курса. Для успешного освоения лекционного материала рекомендуется:

- после прослушивания лекции прочитать её в тот же день;

- выделить маркерами основные положения лекции;

- структурировать лекционный материал с помощью помет на полях в соответствии с примерными вопросами для подготовки.

В процессе лекционного занятия студент должен выделять важные моменты, выводы, основные положения, выделять ключевые слова, термины. Обозначить вопросы, термины, материал, который вызывает трудности, пометить и попытаться найти ответ в рекомендуемой литературе. Если самостоятельно не удаётся разобраться в материале, необходимо сформулировать вопрос и задать преподавателю на консультации, на занятии. Студенту рекомендуется во время лекции участвовать в обсуждении проблемных вопросов, высказывать и аргументировать своё мнение. Это способствует лучшему усвоению материала лекции и облегчает запоминание отдельных выводов. Прослушанный материал лекции студент должен проработать. От того, насколько эффективно это будет сделано, зависит и прочность усвоения знаний. Рекомендуется перечитать текст лекции, выявить основные моменты в каждом вопросе, затем ознакомиться с изложением соответствующей темы в учебниках, проанализировать дополнительную учебно-методическую и научную литературу по теме, расширив и углубив свои знания. В процессе рекомендуется выписывать из изученной литературы и подбирать свои примеры к изложенным на лекции положениям.

При подготовке к лабораторным занятиям рекомендуется следующий порядок действий:

1. Внимательно проанализировать поставленные теоретические вопросы, определить объем теоретического материала, который необходимо усвоить.

2. Изучить лекционные материалы, соотнося их с вопросами, вынесенными на обсуждение.

3. Прочитать рекомендованную обязательную и дополнительную литературу, дополняя лекционный материал (желательно делать письменные заметки).

4. Отметить положения, которые требуют уточнения, зафиксировать возникшие вопросы.

5. После усвоения теоретического материала необходимо приступать к выполнению лабораторного задания.

Самостоятельная работа студентов является составной частью их учебной работы и имеет целью закрепление и углубление полученных знаний, умений и навыков, поиск и приобретение новых знаний. Самостоятельная работа обучающихся регламентируется Положением об организации самостоятельной работы студентов.

Самостоятельная работа студентов включает в себя освоение теоретического материала на основе лекций, основной и дополнительной литературы; подготовку к лабораторным (практическим) занятиям в индивидуальном и групповом режиме. Советы по самостоятельной работе с точки зрения использования литературы, времени, глубины проработки темы, а также контроль за деятельностью студента осуществляется во время занятий.

Целью преподавателя является стимулирование самостоятельного, углублённого изучения материала курса, хорошо структурированное, последовательное изложение теории на лекциях, отработка навыков решения задач и системного анализа ситуаций на лабораторных (практических) занятиях, контроль знаний студентов.

При подготовке к практическим занятиям и выполнении контрольных заданий студентам следует использовать литературу из приведенного в данной программе списка, а также руководствоваться указаниями и рекомендациями преподавателя.

Перед каждым практическим занятием студент изучает план занятия с перечнем тем и вопросов, списком литературы и домашним заданием по вынесенному на занятие материалу.

Студенту рекомендуется следующая схема подготовки к занятию и выполнению домашних заданий:

- проработать конспект лекций;

- проанализировать основную и дополнительную литературу, рекомендованную по изучаемому разделу (модулю);

- изучить решения типовых задач;

- решить заданные домашние задания;

- при затруднениях сформулировать вопросы к преподавателю.

В конце каждого практического занятия студенты получают домашнее задание для закрепления пройденного материала. Домашние задания необходимо выполнять к каждому занятию. Сложные вопросы можно вынести на обсуждение на занятии или на индивидуальные консультации.

Перечень методических указаний по дисциплине:

1. Миннуллин Г.С., Шайдулин З.Г., Сабирзянов А.М. Картография. Учебно- методическое пособие для студентов, обучающихся по специальности 120301 – землеустройство. – Казань: изд-во КазГАУ, 2010. – 28с.

2. Землеустройство. Термины и справочный материал для составления проектов внутрихозяйственного землеустройства (доп. уч. пособие) / Д.И. Файзрахманов, Х.З. Каримов, Р.М. Низамов. – Казань, 2010.- 86 с

### **10 Перечень информационных технологий, используемых при осуществлении образовательного процесса по дисциплине, включая перечень программного обеспечения и информационных справочных систем**

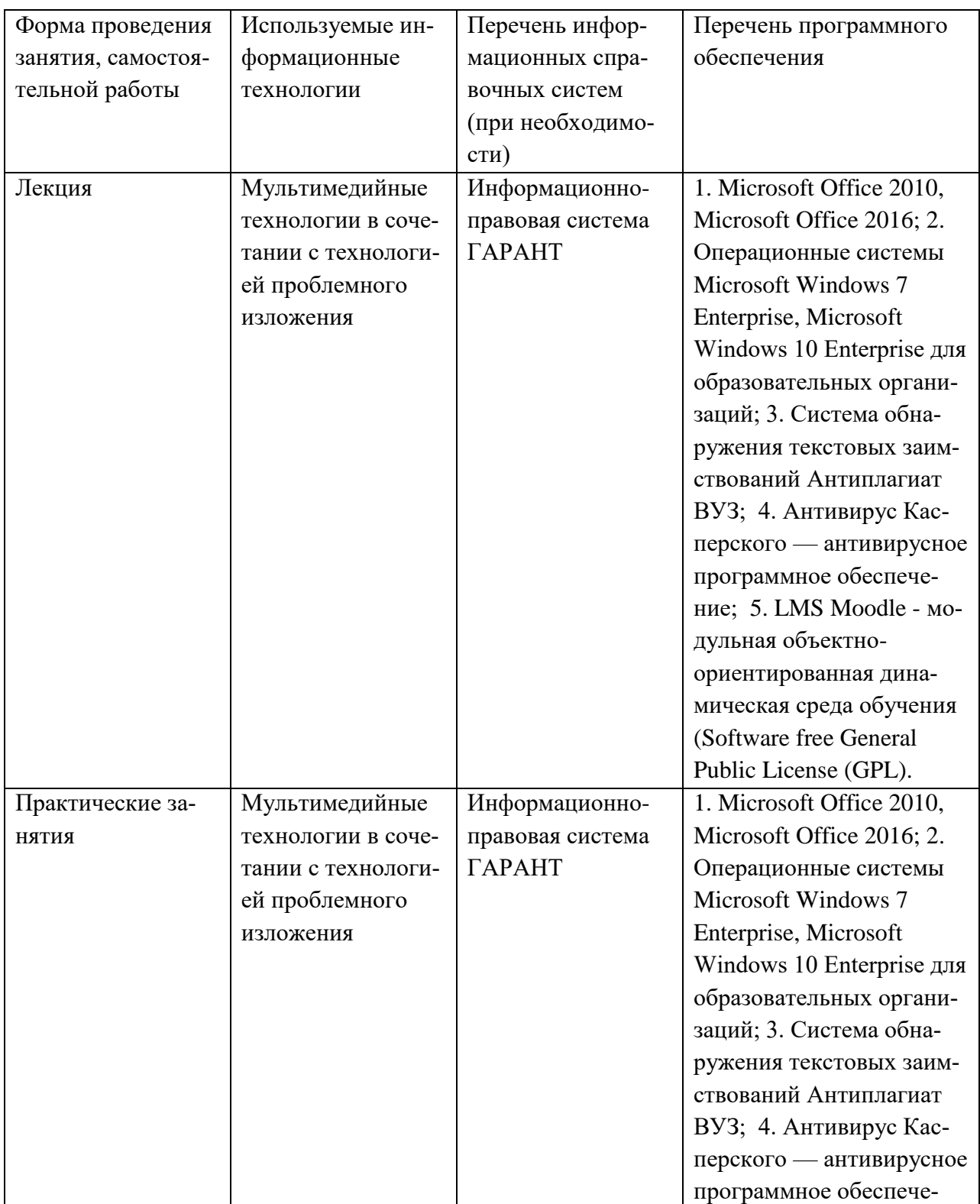

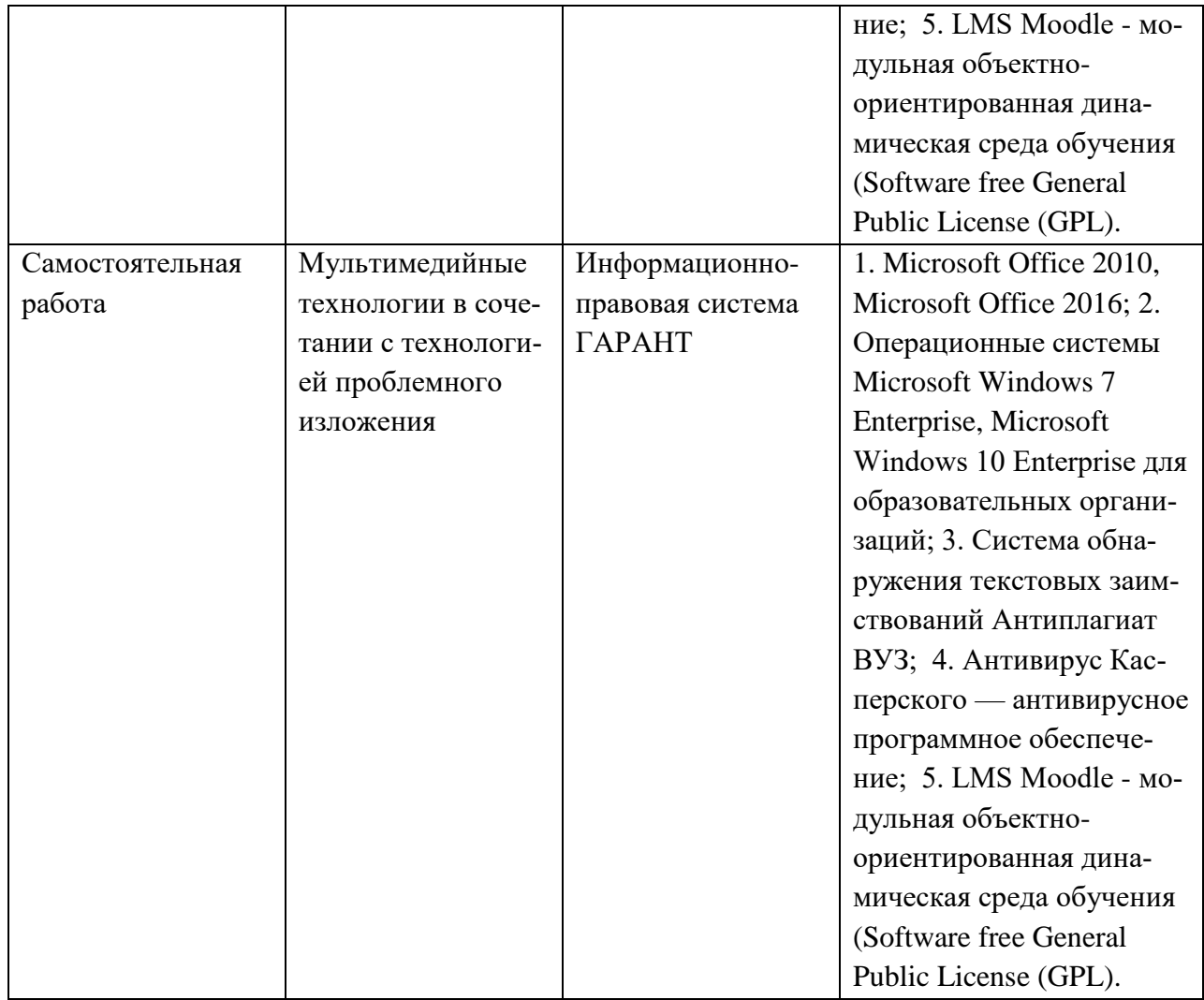

#### **11. Описание материально-технической базы, необходимой для осуществления образовательного процесса по дисциплине**

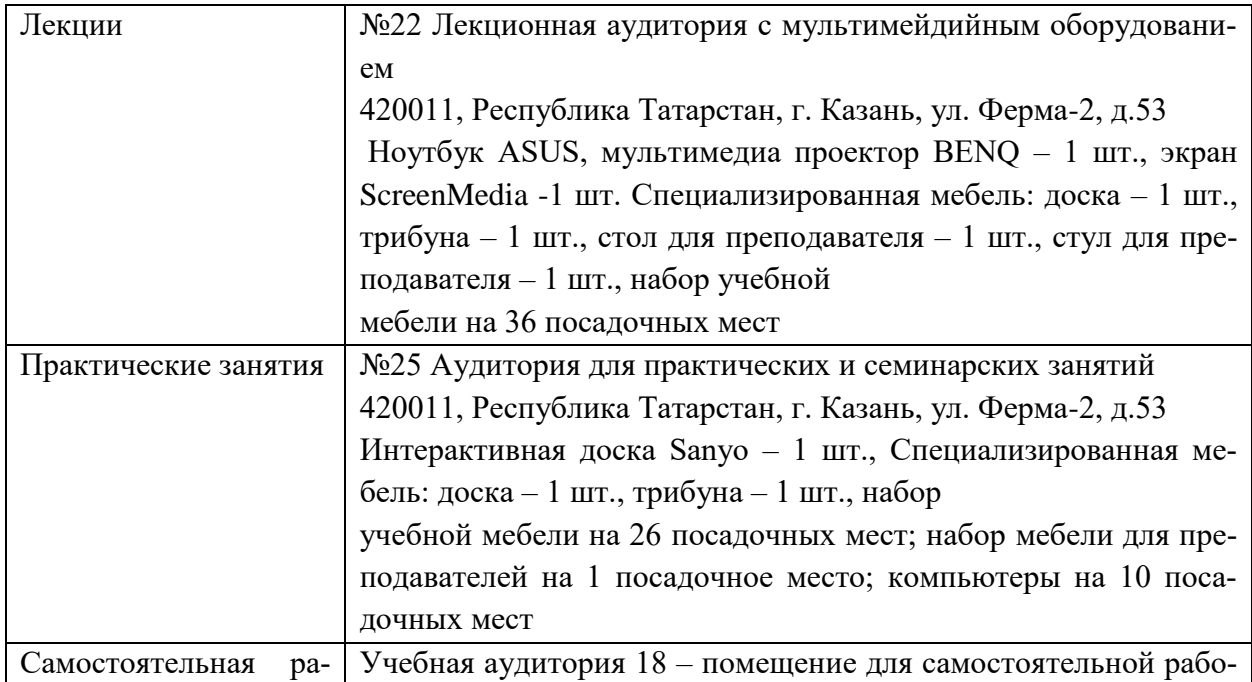

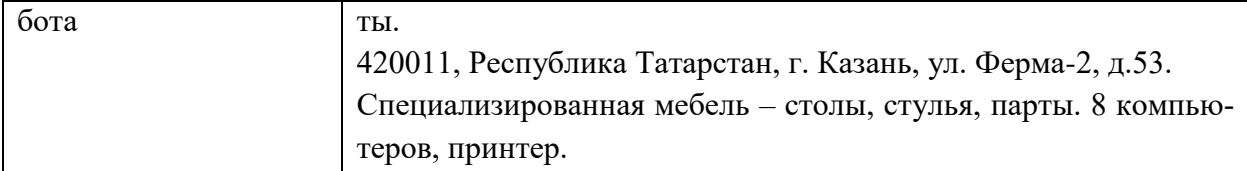